## Fiche

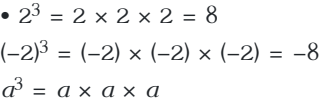

• De même :

 $5,2 \times 5,2 \times 5,2 = (5,2)^3$  $(a + 1)(a + 1) = (a + 1)^2$ 

• Quelques cas particuliers :

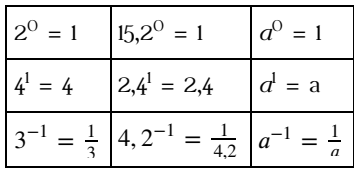

© 2000-2024, rue des écoles